Tallinna Tehnikaülikool

# Individuaaltöö aines "Algoritmid ja andmestruktuurid"

Hanna Kristin Ojaveer Rühm: IADB33 Juhendaja : Jaanus Pöial

Tallinn 2020

# Sisukord

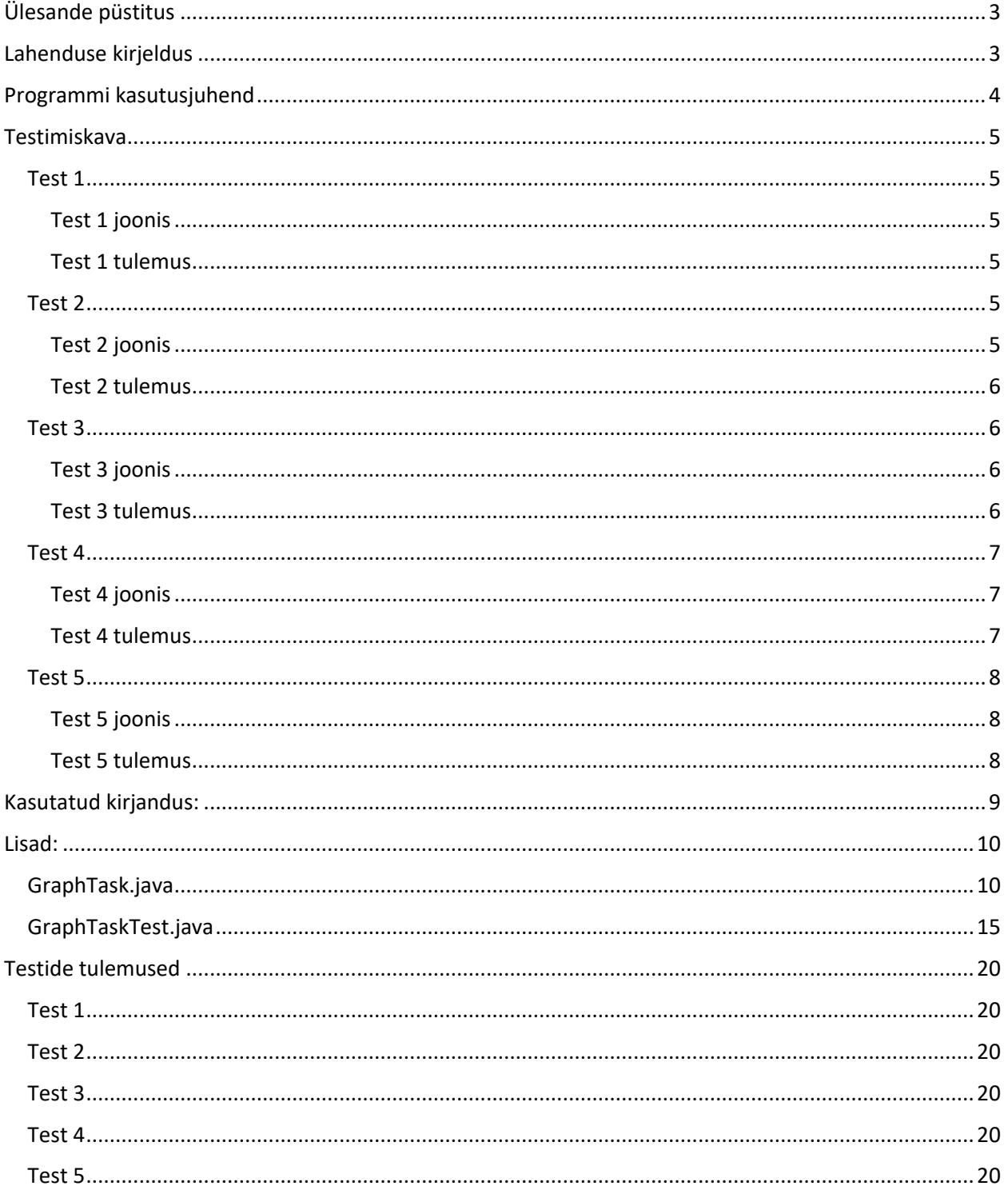

## <span id="page-2-0"></span>Ülesande püstitus

Ülesandeks on koostada meetod, mis etteantud Euleri graafi servad nummerdaks vastavalt servade järjekorrale Euleri ahela läbimisel.

## <span id="page-2-1"></span>Lahenduse kirjeldus

Euleri graafiks nimetatakse sidusat suunamata graafi, kui selles leidub kinnine ahel, mis sisaldab iga serva ühe korra. **Euleri ahel on** vastav ahel.

Kui sidusa graafi servade hulk esitub paarikaupa lõikumatute tsüklite ühendina, siis on tegu Euleri graafiga. Pool-Euleri graafiks saab nimetada sidusat graafi, kui selles on täpselt kaks tippu, mille aste on paarituarvuline.

Servade nummerdamiseks on loodud meetod *enumerate\_graphs\_edges*, aga enne nummerdama hakkamist tuleb külgnevusstruktuuri abil esitatud graaf üle kontrollida.

Graafi kontrollimiseks kasutatakse meetodit *isEulerGraph*, mis tagastab boolean väärtuse. Meetodis *isEulerGraph* luuakse *verticel\_list,* et sealt kokku loendada tipud, millel on paaritu arv kaari. Kui kaari on rohkem kui kaks, siis *isEulerGraph* meetod tagastab väärtuse false, mis näitab et tegu ei ole Euleri graafiga. Sellisel juhul antakse kasutajale veateade.

Pärast kontrollimist ja kinnitamist, et graafi puhul on vajalikud tingimused täidetud, alustatakse selle graafi servade nummerdamist. Kuna Euleri graafi serva on lubatud läbida ainult üks kord, siis selle jaoks on lisatud Arc klassi muutuja visited, mille järgi kontrollitakse, kas serva on juba varasemalt läbitud (boolean visited = false). Kui visited = true, ehk seda kaart on juba varasemalt läbitud, siis see asendatakse kaarega, mis väljub samast tipust, aga mida pole veel külastatud. Nii läbitakse ja nummerdatakse kõik servad.

## <span id="page-3-0"></span>Programmi kasutusjuhend

Programmi kasutamine on väga lihtne, kui Graph tüüpi objekt on juba olemas. Siis on vaja vaid kutsuda välja klassist *GraphTask* meetod *enumerate\_graphs\_edges*, mis nummerdab graafi servad. Kui graafi pole, siis tuleks see eelnevalt ise luua run() meetodis. Selleks on eraldi juhend.

Ise graafi loomine:

- Graph new\_graph = new Graph( $\sin$ "new graph"); 1) loome uue graafi, sulgudesse kirjutada uue graafi nimetus.
- 2) Vertex  $a = new Vertex(s; "A")$ ; Tipu A loomine. Tegevust tuleb korrata kuni on loodud soovitud hulk tippe. Tippudele tuleks määrata erinevad nimed.
- new\_graph.first = a; 3)

Graafi läbimise alguspunkti määramine.

 $a.next = b;$ 4) Määrame järjestatud tipud.

```
Arc ab = new Arc(s: "AB");
5)
```
Serva AB loomine. Tegevust tuleb korrata kuni on loodud vajalik hulk servi.

```
a.first = ab;6)
```
Määrame seose tipu ja esimese läbitava serva vahel. Tegevust tuleb korrata iga tipuga.

 $ab.next = ac;$ 7)

> Määrame seose tipu ja selle teiste servadega. Tegevust tuleb korrata iga tipu ja servaga, millele pole veel seost määratud.

```
ab.target = b;
8)
```
Määrame seose serva ja lõputipuga. Tegevust tuleb korrata kõigi servade ja tippudega.

```
enumerate_graphs_edges(new_graph);
9)
```
Käivitame programmi, kus kontrollime, kas tegu on Euleri graafiga ja nummerdame selle servad vastavalt nende järjekorrale Euleri ahela läbimisel.

## <span id="page-4-0"></span>Testimiskava

### <span id="page-4-1"></span>Test 1

Testitakse 4 punktilise Euleri graafi nummerdamist, servade läbimine on näidatud vasakpoolsel joonisel ja oodatava tulemuse illustratsioon on paremal.

<span id="page-4-2"></span>Test 1 joonis

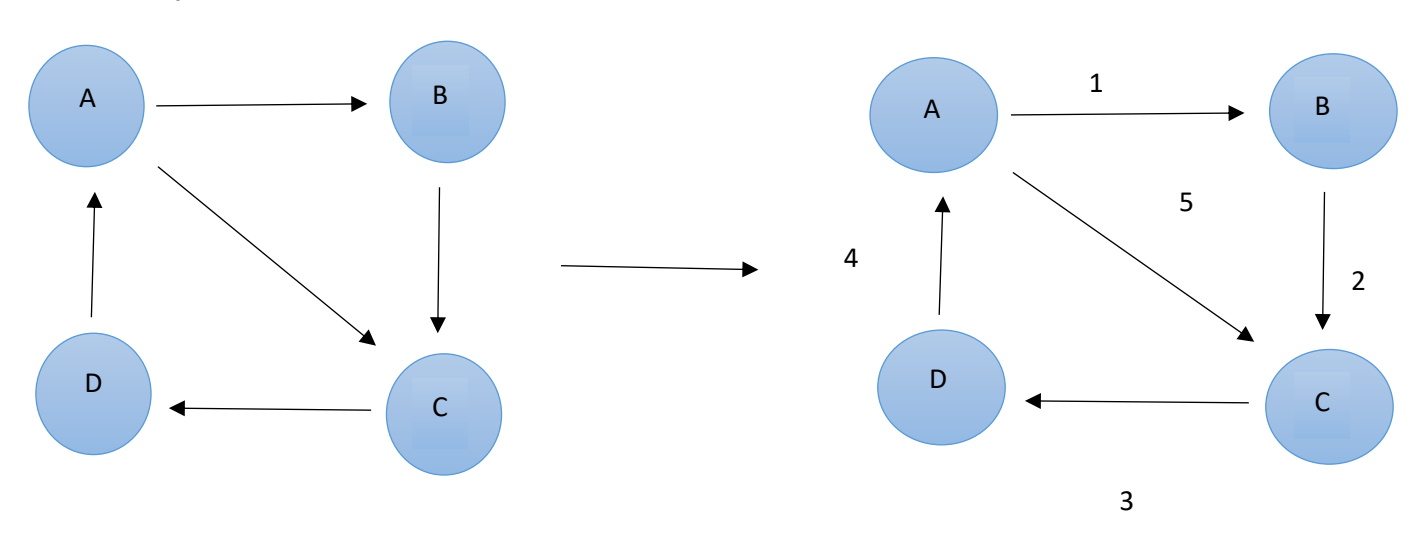

<span id="page-4-3"></span>Test 1 tulemus

## Test 1 A --> AB (A -- 1 --> B) AC (A -- 5 --> C) B --> BC (B -- 2 --> C)  $C \rightarrow \text{CD} (C \rightarrow 3 \rightarrow D)$  $D \rightarrow D A (D \rightarrow 4 \rightarrow A)$

### <span id="page-4-4"></span>Test 2

<span id="page-4-5"></span>Testitakse 6 punktilise Euleri graafi nummerdamist, servade läbimine on näidatud vasakpoolsel joonisel ja oodatava tulemuse illustratsioon on paremal.

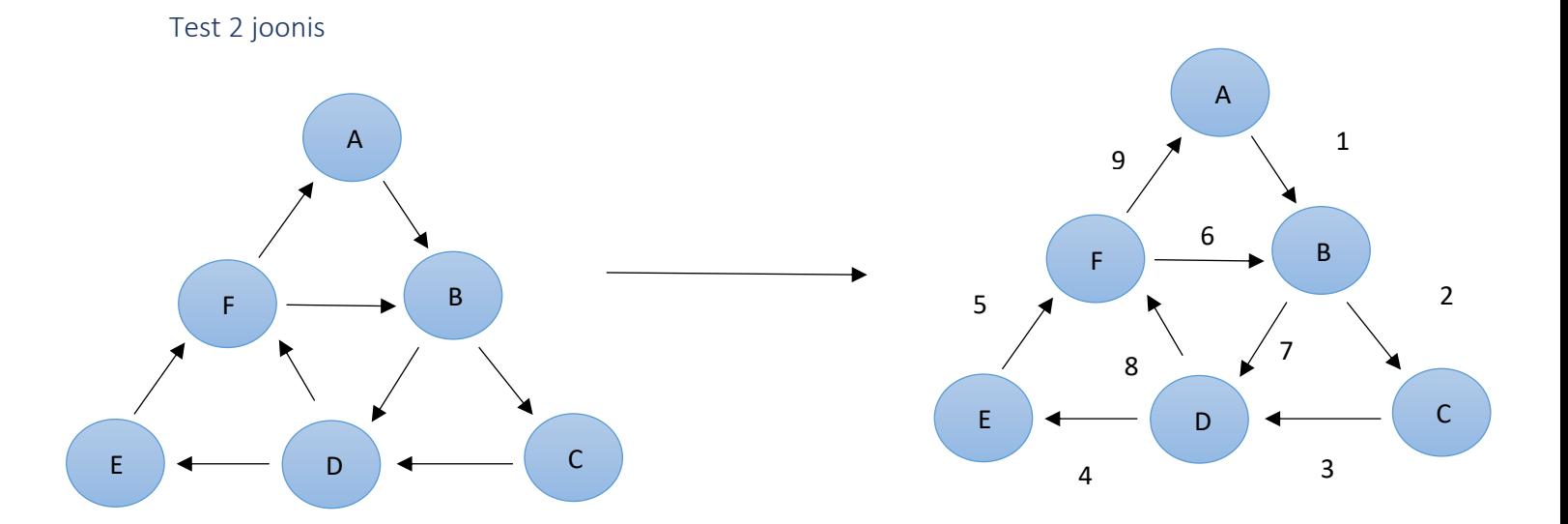

<span id="page-5-0"></span>Test 2 tulemus

Test 2  $A \rightarrow AB (A \rightarrow 1 \rightarrow B)$ B --> BC (B -- 2 --> C) BD (B -- 7 --> D)  $C \rightarrow \text{CD} (C \rightarrow 3 \rightarrow D)$  $D \dashrightarrow DE (D - -4 - -> E) DF (D - -8 - -> F)$  $E \rightarrow \rightarrow EF (E \rightarrow 5 \rightarrow \rightarrow F)$ F --> FB (F -- 6 --> B) FA (F -- 9 --> A)

#### <span id="page-5-1"></span>Test 3

<span id="page-5-2"></span>Testitakse 5 punktilise Euleri graafi nummerdamist, servade läbimine on näidatud vasakpoolsel joonisel ja oodatava tulemuse illustratsioon on paremal.

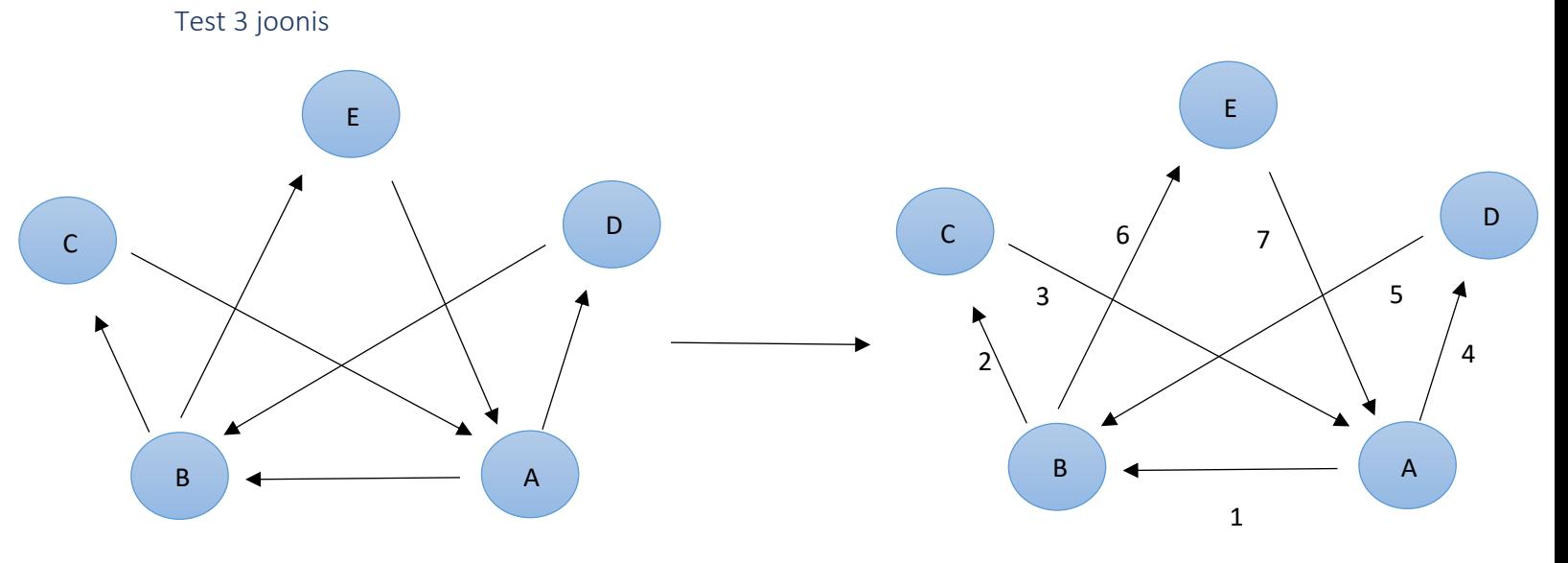

<span id="page-5-3"></span>Test 3 tulemus

Test 3 A --> AB (A -- 1 --> B) AD (A -- 4 --> D) B --> BC (B -- 2 --> C) BE (B -- 6 --> E)  $C \rightarrow \text{CA} (C \rightarrow 3 \rightarrow \text{A})$  $D \dashrightarrow DB (D \dashrightarrow 5 \dashrightarrow B)$ E --> EA (E -- 7 --> A)

#### <span id="page-6-0"></span>Test 4

<span id="page-6-1"></span>Testitakse 6 punktilise Euleri graafi nummerdamist, servade läbimine on näidatud vasakul joonisel ja oodatava tulemuse illustratsioon on paremal.

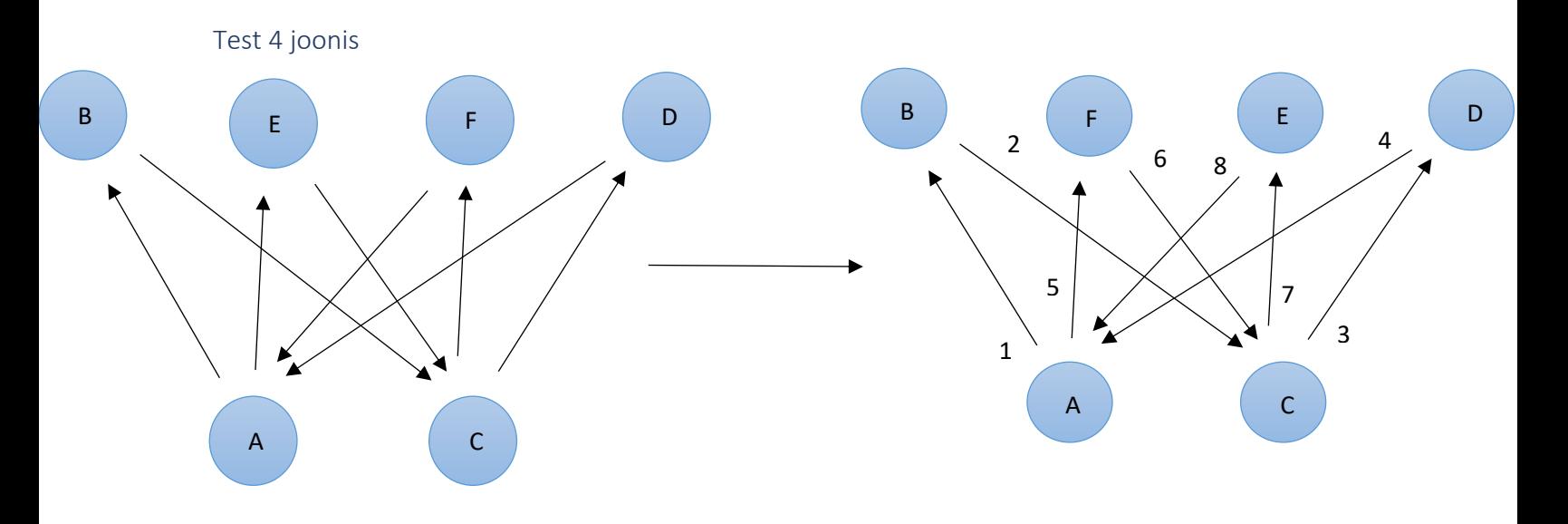

```
Test 4 tulemus
```
#### Test 4

A --> AB (A -- 1 --> B) AE (A -- 5 --> E)  $B \rightarrow B C (B \rightarrow 2 \rightarrow C)$ C --> CD (C -- 3 --> D) CF (C -- 7 --> F)  $D \dashrightarrow DA (D \dashrightarrow 4 \dashrightarrow A)$ E --> EC (E -- 6 --> C)  $F \dashrightarrow FA (F \dashrightarrow 8 \dashrightarrow A)$ 

### <span id="page-7-0"></span>Test 5

Testitakse, kas kood tunneb ära, et tegu ei ole Euleri graafiga

<span id="page-7-1"></span>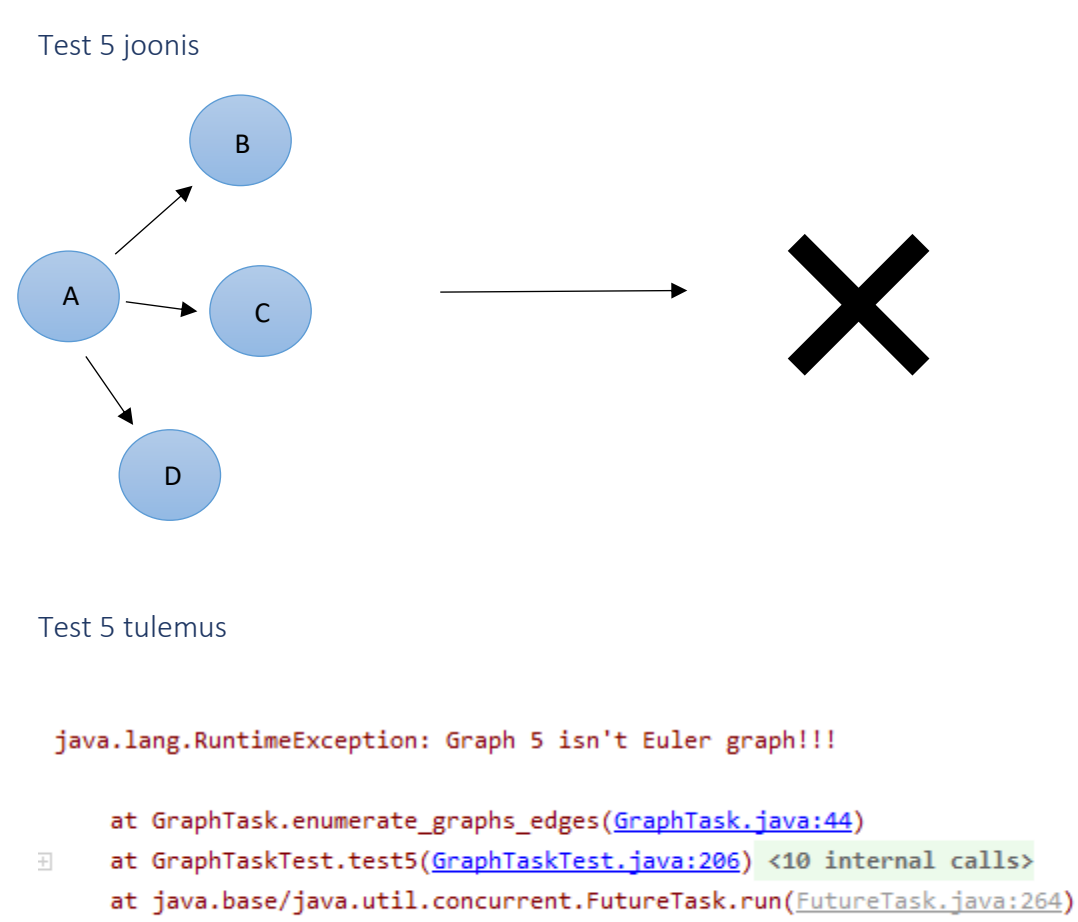

<span id="page-7-2"></span>at java.base/java.lang.Thread.run(Thread.java:834)

Test 5 tulemuseks pidigi kood viskama vea, sest tegu ei ole Euleri graafiga.

## <span id="page-8-0"></span>Kasutatud kirjandus:

Teooria[: https://research.cyber.ee/~peeter/teaching/graafid02s/loeng2.pdf](https://research.cyber.ee/~peeter/teaching/graafid02s/loeng2.pdf) <https://research.cyber.ee/~peeter/teaching/graafid03s/graafid.pdf> [https://www3.cs.stonybrook.edu/~pfodor/courses/CSE260/L28\\_Graphs.pdf](https://www3.cs.stonybrook.edu/~pfodor/courses/CSE260/L28_Graphs.pdf)

Euleri graafid: <https://mathworld.wolfram.com/EulerianGraph.html>

## <span id="page-9-0"></span>Lisad:

### <span id="page-9-1"></span>GraphTask.java

```
\mathbf{1}import java.util.ArrayList;
        \frac{1}{\sqrt{2}} Container class to different classes, that makes the whole
\overline{2}* set of classes one class formally.
 \overline{3}\overline{4}∱ */
5 +public class GraphTask {
 \overline{6}\overline{7}/* Main method. */
 8 \rightarrowpublic static void main (String[] args) {
 \overline{9}GraphTask a = new GraphTask();
10
                a.run();
11\,\mathcal{F}12/** Actual main method to run examples and everything. */
13
14
             public void run() {
15
                Graph graph = new Graph( s: "2 point");
16\,17\,Vertex a = new Vertex(s: "A");
18
                Vertex b = new Vertex(\ s: "B");
19\,graph.first = a;And ab = new Arc("s: "AB");
20
21a.first = ab;22ab.target = b;
23
24
                enumerate_graphs_edges(graph);
25
                System.out.println(graph);
26
            \mathcal{Y}27
28
            /** Nummerdab graafi servad järjekorrale vastalt*/
29public void enumerate_graphs_edges(Graph graph) {
30
               boolean euler_graph = isEulerGraph(graph);
31if (!euler_graph) {
32throw new RuntimeException( graph.id + " isn't Euler graph!!! Insert new graph or change existing one");
33
               Þ
34Vertex vertex = graph.first;
35
               int count = 1;for (int \underline{i} = 0; \underline{i} < graph.count_arcs(); \underline{i}++) {
36
37
                  if (!vertex.first.visited) {
38
                     vertex.first.nr = count;
39
                     vertex.first.visited = true;
40^{\circ}vertex = vertex.first.target;
41\} else {
42Arc arc = vertex.first.next;
43
                     while (arc.visited) {
44arc = arc.next;
45
                     \Delta46
                     arc.nr = count;47
                     vertex = arc.start;48
                  -}
49
                  count += 1;50
               P.
{\bf 51}\mathcal{Y}
```

```
52
53
           /** Kontrollin, kas tegemist on Euleri graafiga*/
54 @ 日
           private boolean isEulerGraph(Graph graph) {
55
              ArrayList<Vertex> vertices_list = graph.vertices_list();
56
              int counter = 0;57
              for (Vertex vertex : vertices_list) {
                 if (vertex.counter % 2 != 0) {
58
                    counter += 1;59
60
                 Y
       ≘
61
              Y
       A.
62
              return counter \leq 2;63
           \mathcal{F}8
64
65
           /** Kujutab tippu graafis*/
           public static class Vertex {
66
67
              private String id;
68
              public Vertex next;
69
              public Arc first;
70
              private int counter = 0;7172
73
      Ġ.
              Vertex (String s, Vertex v, Arc e) {
74
75
                 id = s;76
                 next = v;first = e;77
78
      \Thetał
79
      E
              public Vertex(String s) { this (s, v: null, e: null); }
80
83
              @Override
84
85 of
              public String toString() { return id; }
     王
88
      ħ.
89
          - }
90
91
```

```
à
 92
            /** Arc represents one arrow in the graph. Two-directional edges are
 93
             * represented by two Arc objects (for both directions).
             *94
            public class Arc {
 95
 96
 97
               private String id;
               public Vertex target;
 98
               public Arc next;
 99
               public int nr = 0;
100
101
               private boolean visited; // kontrollimiseks, kas kaart on juba Läbitud
102
103
       Ġ.
               Arc (String s, Vertex v, Arc a) {
104
                  id = s;105
                  target = v;D
106
                  next = a;107
       E
               public Arc(String s) { this (s, v: null, a: null); }
108
111
112
               @Override
113 时 由
               public String toString() { return id; }
116
117
               \mathcal{Y}118
119
               /** Kujutab graafi*/
            public class Graph {
120
121
122
               private String id;
               public Vertex first;
123
124
               Graph (String s, Vertex v) {
125
       Ġ.
126
                  id = s;first = v;127
128
               \mathcal{P}\Theta129
       E
               public Graph(String s) { this (s, v: null); }
130
133
```

```
134
                  /** Tagastab tippude Listi */
                  public ArrayList<Vertex> vertices list() {
135
136
                      ArrayList<Vertex> vertices_list = new ArrayList<>();
                      Vertex <u>vertex</u> = this.first;
137
                      while (vertex != null) {
138
                          vertices_list.add(vertex);
139
140
                         Arc <u>arc</u> = <u>vertex</u>.first;
141
                         while (arc := null) {
142
                             arc.target.counter += 1;
143
                             vertex.counter += 1;144
                             \frac{\text{arc}}{\text{arc}} = \frac{\text{arc}}{\text{arc}}. next;
145
                          Y
146
                         vertex = vertex.next;
147
         A
                      Y
148
                      return vertices_list;
149
                  Y
         Ê.
150
                  /** Loendab kaared kokku, et teada saada, mitu ühendust punktide vahel on*/
151
152
                  public int count_arcs() {
          ŧ.
153
                      int counter = 0;Vertex vertex = this.first;
154
                      while (vertex != null) {
155
          J.
156
                          Arc arc = vertex.first;
                         while \left(\begin{array}{c} \text{arc} \end{array} = null){
157
          ä,
158
                             counter += 1;159
                             \frac{\text{arc}}{\text{arc}} = \frac{\text{arc}}{\text{arc}}. next;
160
                          ł
         Ĥ
161
                          vertex = vertex.next;
162
                      ł
163
                      return counter;
164
                  Y
165
```
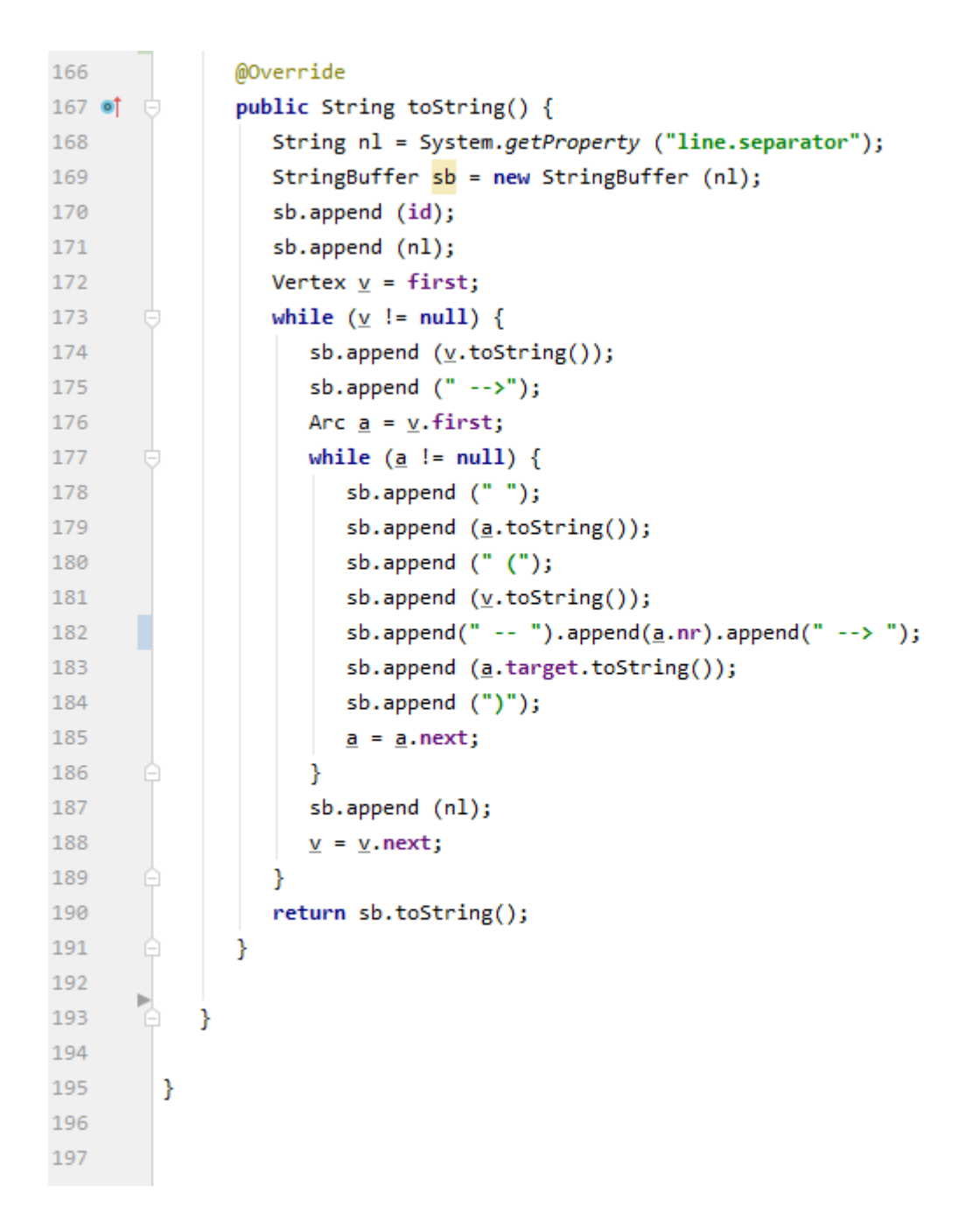

```
GraphTaskTest.javaimport static org.junit.Assert.*;
\mathbf{1}\dot{\neg}import org.junit.Test;
\overline{2}\overline{3}4Cpublic class GraphTaskTest {
\overline{5}\overline{6}private GraphTask.Vertex vertexA = new GraphTask.Vertex(\sin"A");
\overline{7}private GraphTask.Vertex vertexB = new GraphTask.Vertex( s: "B");
8
           private GraphTask.Vertex vertexC = new GraphTask.Vertex(s "C");
\overline{q}private GraphTask.Vertex vertexD = new GraphTask.Vertex( s: "D");
           private GraphTask.Vertex vertexE = new GraphTask.Vertex( s: "E");
LØ
\blacksquareprivate GraphTask.Vertex vertexF = new GraphTask.Vertex( s: "F");
\overline{2}IВ.
|4|@Test (timeout=20000)
15 G \blacksquarepublic void tester1() {
L6
              GraphTask graph = new GraphTask():
\overline{17}GraphTask.Graph graphTest = graph.new Graph( s: "Test 1", vertexA);
81
              GraphTask.Arc ArcBC = graph.new Arc( s: "BC", vertexC, a: null);
19
              GraphTask.Arc ArcCD = graph.new Arc( s: "CD", vertexD, a: null);
2Ø.
              GraphTask.Arc ArcDA = graph.new Arc( s: "DA", vertexA, a: null);
              GraphTask.Arc ArcAC = graph.new Arc( s: "AC", vertexC, a: null);
_{21}GraphTask.Arc ArcAB = graph.new Arc( s: "AB", vertexB, ArcAC);
22
y R
              vertexA.next = vertexB;24^{1}vertexB.next = vertexC;15
              vertexC.next = vertexD;^{16}vertexA.first = ArcAB;27
              vertexB.first = ArcBC;28
              vertexC.first = ArcCD;29
              vertexD.first = ArcDA;30
              graph.enumerate graphs edges(graphTest);
31assertEquals( message: "Arc " + ArcAB + " number should be 1", expected: 1, ArcAB.nr);
              assertEquals( message: "Arc " + ArcBC + " number should be 2", expected: 2, ArcBC.nr);
32^{12}33
              assertEquals( message: "Arc " + ArcCD + " number should be 3", expected: 3, ArcCD.nr);
34assertEquals( message: "Arc " + ArcDA + " number should be 4", expected: 4, ArcDA.nr);
              assertEquals( message: "Arc " + ArcAC + " number should be 5", expected: 5, ArcAC.nr);
35
36
              System.out.println(graphTest);
37
           \mathcal{F}38
```
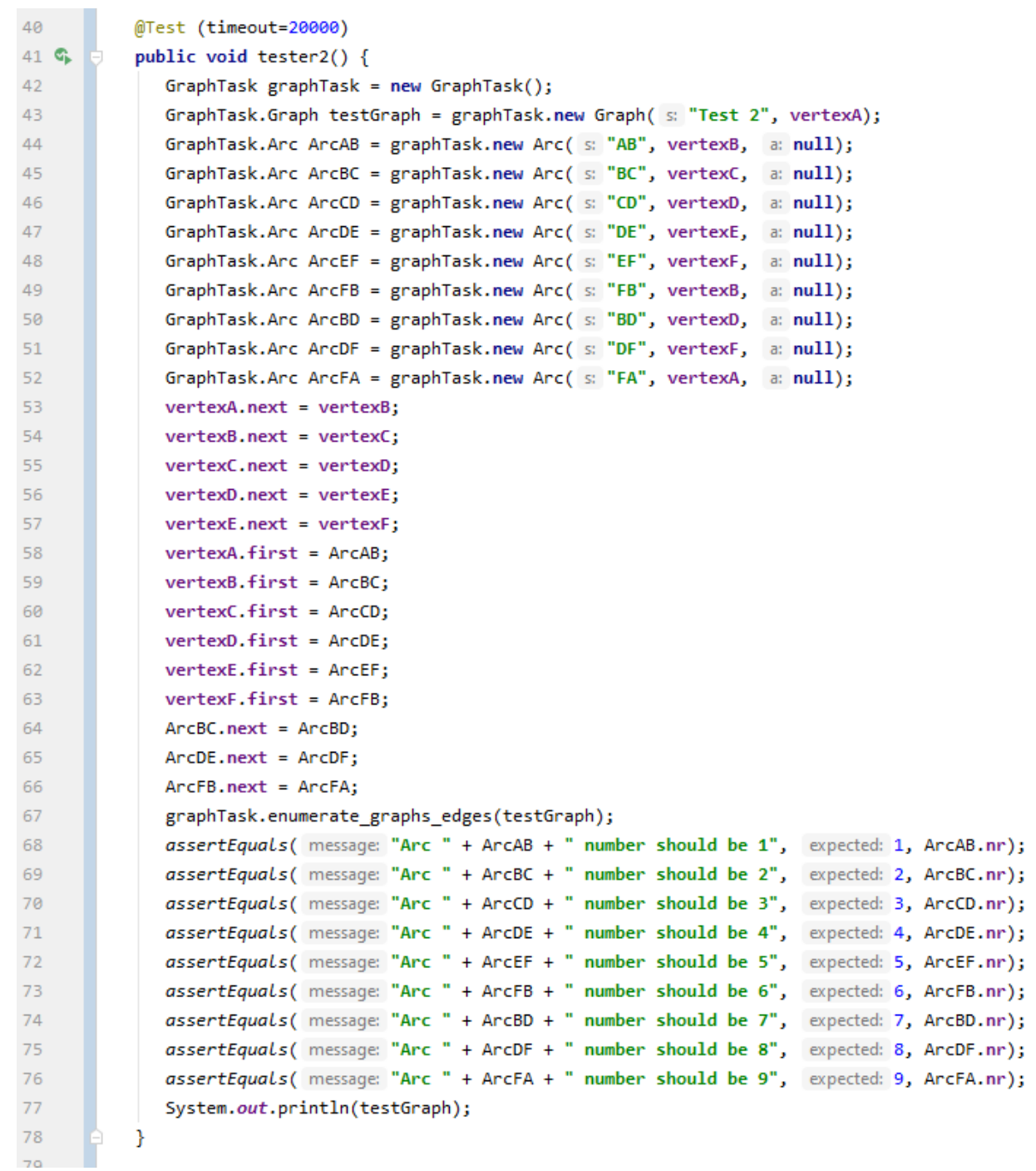

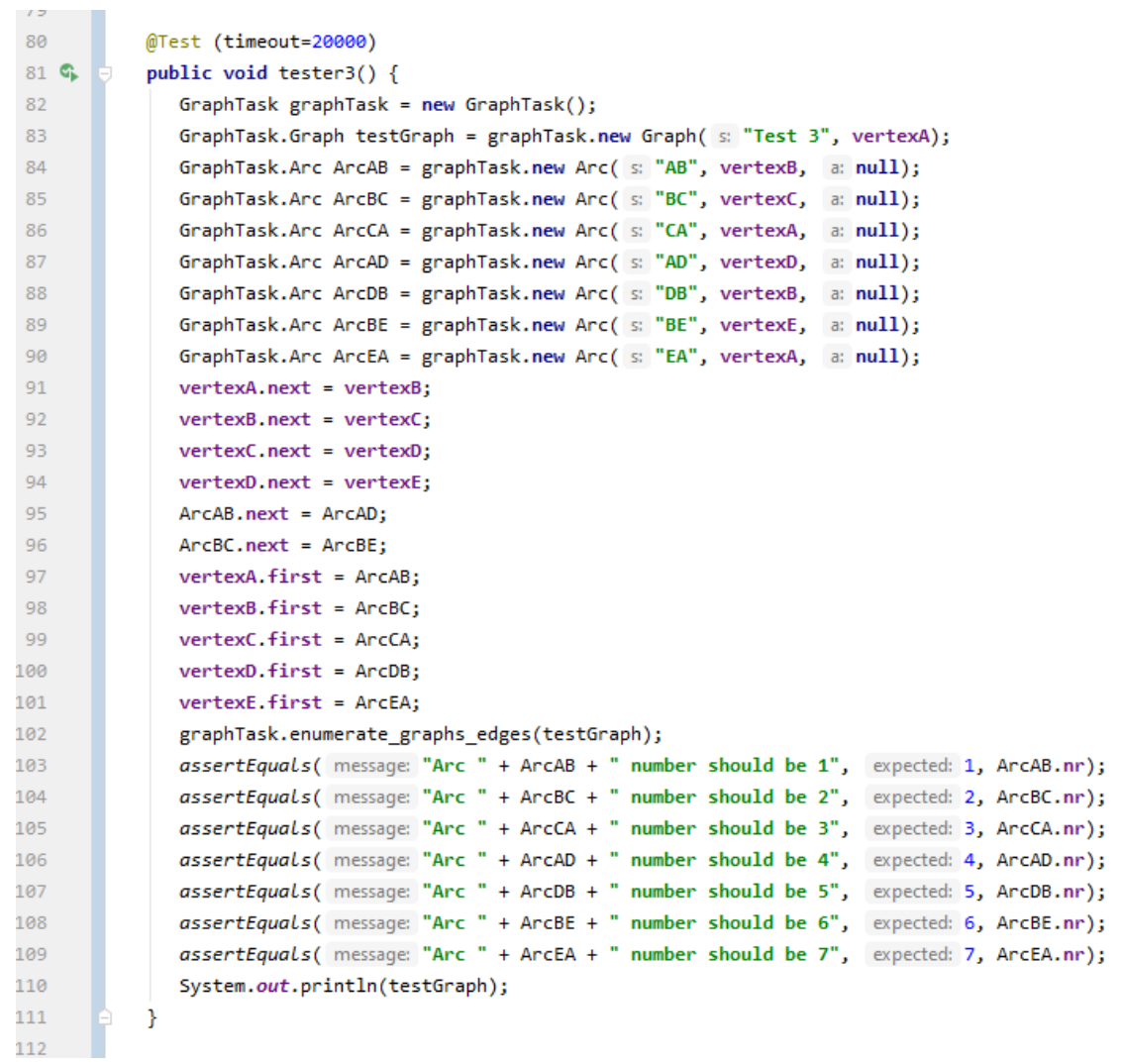

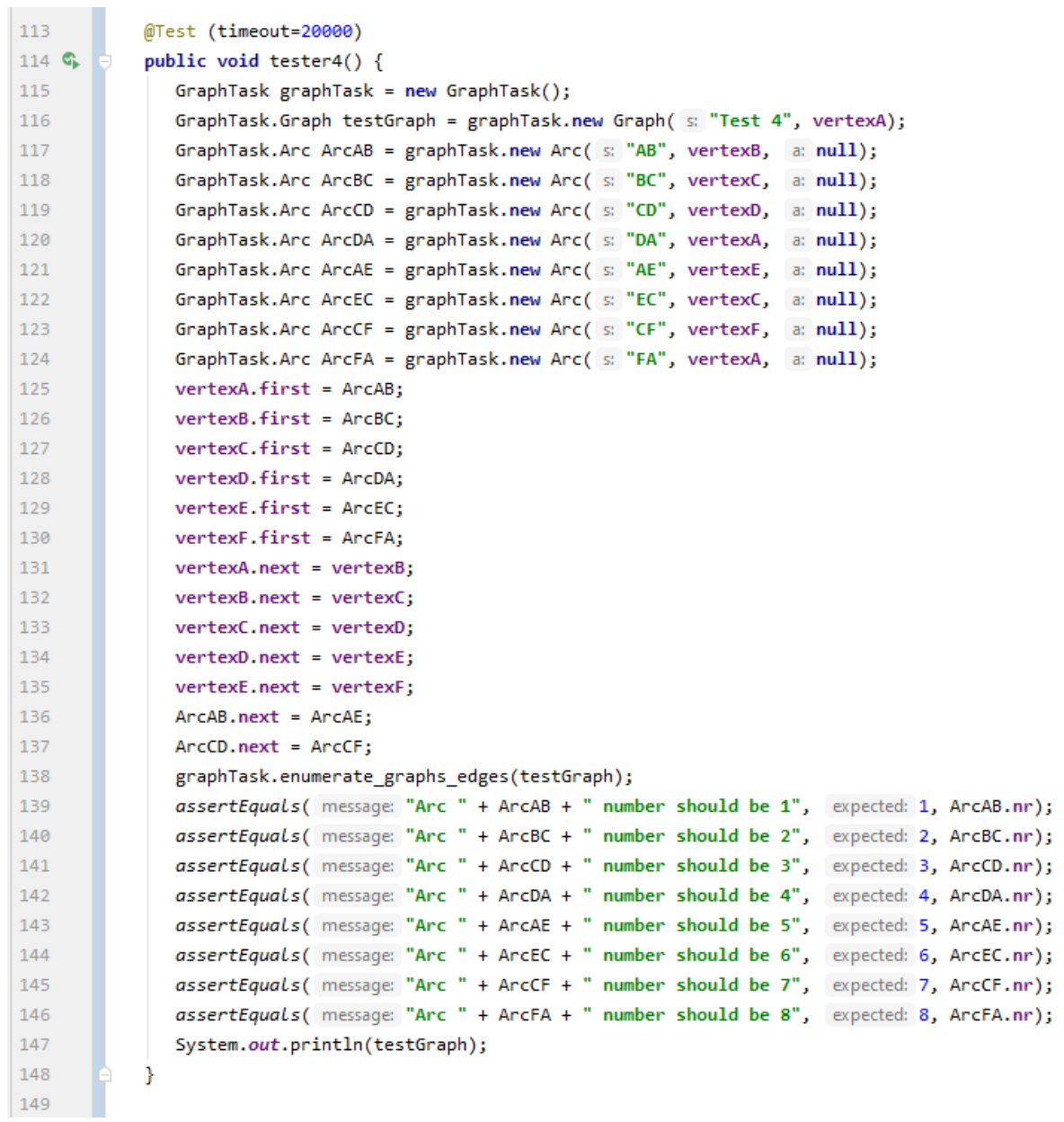

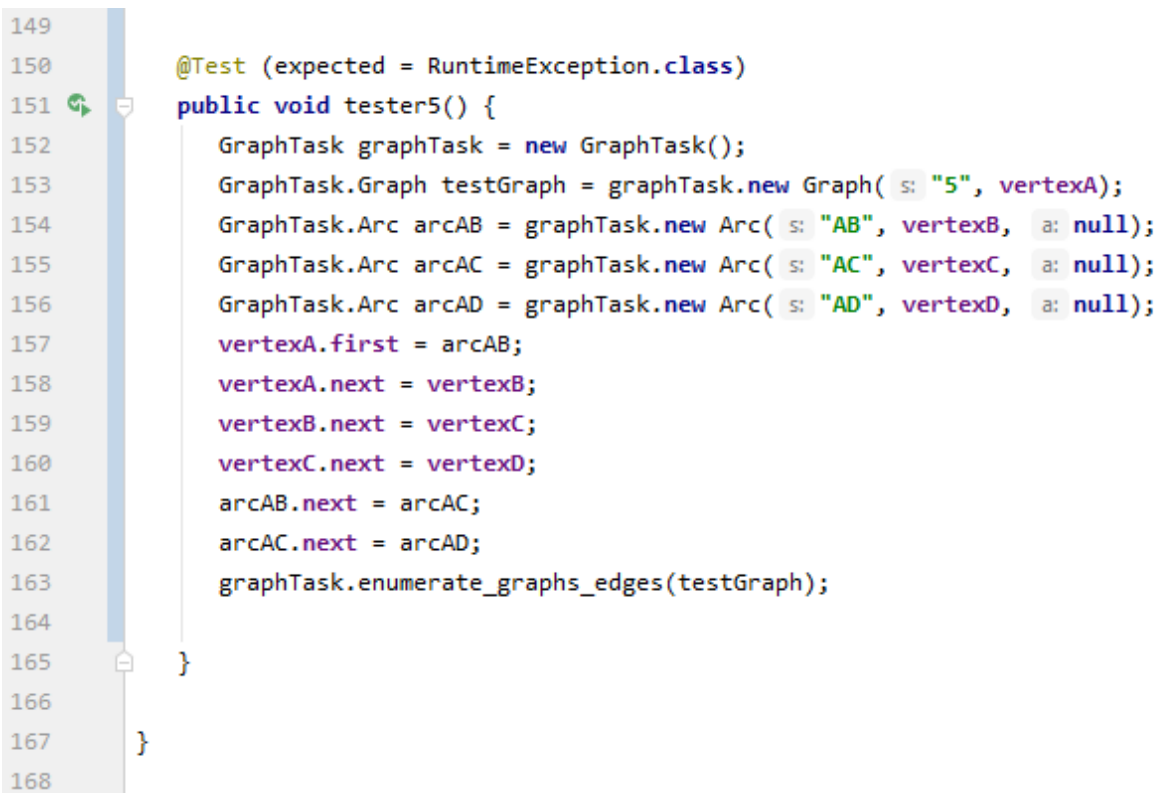

## <span id="page-19-0"></span>Testide tulemused

<span id="page-19-1"></span>Test 1 A --> AB (A -- 1 --> B) AC (A -- 5 --> C) B --> BC (B -- 2 --> C)  $C \rightarrow \rightarrow CD (C \rightarrow 3 \rightarrow D)$  $D \rightarrow D A (D \rightarrow 4 \rightarrow A)$ 

### <span id="page-19-2"></span>Test 2

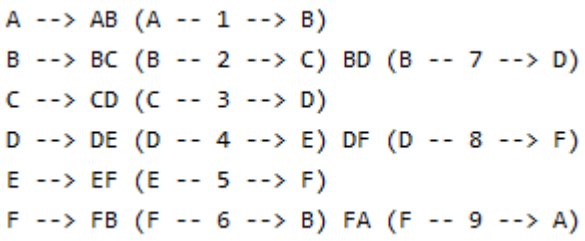

#### <span id="page-19-3"></span>Test 3

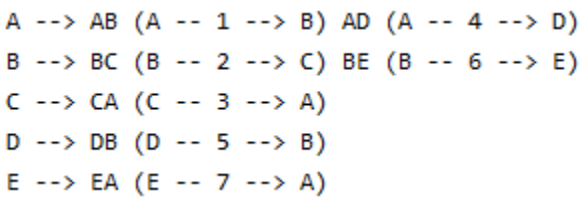

### <span id="page-19-4"></span>Test 4

Test 4 A --> AB (A -- 1 --> B) AE (A -- 5 --> E)  $B \rightarrow \rightarrow BC (B \rightarrow 2 \rightarrow \rightarrow C)$  $C \rightarrow \rangle CD (C \rightarrow 3 \rightarrow D) CF (C \rightarrow 7 \rightarrow F)$  $D \rightarrow D A (D \rightarrow 4 \rightarrow A)$ E --> EC (E -- 6 --> C)  $F \dashrightarrow FA (F \dashrightarrow 8 \dashrightarrow A)$ 

### <span id="page-19-5"></span>Test 5

java.lang.RuntimeException: Graph 5 isn't Euler graph!!!

at GraphTask.enumerate\_graphs\_edges(GraphTask.java:44)

- at GraphTaskTest.test5(GraphTaskTest.java:206) <10 internal calls>  $\pm$ 
	- at java.base/java.util.concurrent.FutureTask.run(FutureTask.java:264)

at java.base/java.lang.Thread.run(Thread.java:834)